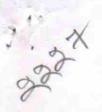

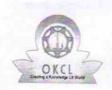

## eVidyalaya Half Yearly Report

Department of School & Mass Education, Govt. of Odisha

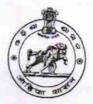

| School Name               | : BAPUJI HIGH SCHOOL               |                     |
|---------------------------|------------------------------------|---------------------|
| U_DISE:<br>21241014603    | District :<br>BOLANGIR             | Block :<br>PATNAGAR |
| Report Create Date: 00    | 000-00-00 00:00:00 (17955)         |                     |
|                           |                                    |                     |
|                           | general_info                       |                     |
| » Half Yearly Re          |                                    | 5                   |
| » Half Yearly Phase       |                                    | 1                   |
| » Implementing Partner    |                                    | IL&FS ETS           |
| » Half Yearly Period from |                                    | 04/02/2016          |
| » Half Yearly Period till |                                    | 10/01/2016          |
| » School Coordinator Name |                                    | RANAJITA<br>NAIK    |
|                           | Leaves taken for the following Mo  | nth                 |
| » Leave Month 1           |                                    | April               |
| Leave Days1               |                                    | 0                   |
| Leave Month 2             |                                    | May                 |
| » Leave Days2             |                                    | 0                   |
| » Leave Month 3           |                                    | June                |
| » Leave Days3             |                                    | 0                   |
| » Leave Month 4           |                                    | July                |
| > Leave Days4             |                                    | 0                   |
| » Leave Month 5           |                                    | August              |
| » Leave Days5             |                                    | 0                   |
| Leave Month 6             |                                    | September           |
| Leave Days6               |                                    | 0                   |
| Leave Month 7             |                                    | October             |
| Leave Days7               |                                    | 0                   |
|                           | Equipment Downtime Details         |                     |
| Equipment are             | Yes                                |                     |
| Downtime > 4 V            | No                                 |                     |
| Action after 4 w          | orking days are over for Equipment |                     |
|                           | . Training Details                 |                     |
| Refresher traini          | Yes                                |                     |
| Refresher traini          | 04/08/2016                         |                     |
| If No; Date for n         |                                    |                     |
|                           | Educational content Details        | THE STREET CO.      |

| » e Content installed?                      | Yes                          |
|---------------------------------------------|------------------------------|
| » SMART Content with Educational software?  | Yes                          |
| Stylus/ Pens                                | Yes                          |
| USB Cable                                   | Yes                          |
| Software CDs                                | Yes                          |
| User manual                                 | Yes                          |
| Recurring Service Detail                    | ils                          |
| Register Type (Faulty/Stock/Other Register) | YES                          |
| Register Quantity Consumed                  | 1                            |
| Blank Sheet of A4 Size                      | Yes                          |
| A4 Blank Sheet Quantity Consumed            | 2100                         |
| Cartridge                                   | Yes                          |
| Cartridge Quantity Consumed                 | 1                            |
| USB Drives                                  | Yes                          |
| USB Drives Quantity Consumed                | 1                            |
| Blank DVDs Rewritable                       | Yes                          |
| Blank DVD-RW Quantity Consumed              | 25                           |
| White Board Marker with Duster              | Yes                          |
| Quantity Consumed                           | 6                            |
| Electricity bill                            | Yes                          |
| Internet connectivity                       | Yes                          |
| Reason for Unavailablity                    |                              |
| Electrical Meter Reading and Generate       | or Meter Reading             |
| Generator meter reading                     | 789                          |
| Electrical meter reading                    | 730                          |
| Equipment replacement de                    | etails                       |
| Replacement of any Equipment by Agency      | No                           |
| Name of the Equipment                       | THE PROPERTY OF THE PARTY OF |
| Theft/Damaged Equipme                       | ent                          |
| Equipment theft/damage                      | No                           |
| If Yes; Name the Equipment                  |                              |
| Lab Utilization details                     |                              |
| No. of 9th Class students                   | 67                           |
| 9 9th Class students attending ICT labs     | 67                           |
| No. of 10th Class students                  | 70                           |
| 10th Class students attending ICT labs      | 70                           |
| No. of hours for the following month lab    |                              |
| Month-1                                     | April                        |
| Hours1                                      | 25                           |
| Month-2                                     | May                          |
| Hours2                                      | May 4                        |
| Month-3                                     | June                         |
| Hours3                                      | 25                           |
|                                             | 20                           |

| » Month-4                                 | July                                    |
|-------------------------------------------|-----------------------------------------|
| » Hours4                                  | 54                                      |
| » Month-5                                 | August                                  |
| » Hours5                                  | 53                                      |
| » Month-6                                 | September                               |
| » Hours6                                  | 54                                      |
| » Month-7                                 | October                                 |
| » Hours7                                  | 3                                       |
| Server & Node Downtime details            |                                         |
| » Server Downtime Complaint logged date1  |                                         |
| » Server Downtime Complaint Closure date1 |                                         |
| » Server Downtime Complaint logged date2  |                                         |
| » Server Downtime Complaint Closure date2 |                                         |
| » Server Downtime Complaint logged date3  |                                         |
| » Server Downtime Complaint Closure date3 |                                         |
| » No. of Non-working days in between      | 0                                       |
| » No. of working days in downtime         | 0                                       |
| Stand alone PC downtime details           |                                         |
| » PC downtime Complaint logged date1      | F 7 1 1 1 1 1 1 1 1 1 1 1 1 1 1 1 1 1 1 |
| » PC downtime Complaint Closure date1     |                                         |
| » PC downtime Complaint logged date2      |                                         |
| » PC downtime Complaint Closure date2     |                                         |
| » PC downtime Complaint logged date3      |                                         |
| » PC downtime Complaint Closure date3     |                                         |
| » No. of Non-working days in between      | 0                                       |
| » No. of working days in downtime         | 0                                       |
| UPS downtime details                      |                                         |
| » UPS downtime Complaint logged date1     |                                         |
| » UPS downtime Complaint Closure date1    | ****************                        |
| » UPS downtime Complaint logged date2     |                                         |
| » UPS downtime Complaint Closure date2    |                                         |
| » UPS downtime Complaint logged date3     |                                         |
| » UPS downtime Complaint Closure date3    | ******************                      |
| » No. of Non-working days in between      | 0                                       |
| » No. of working days in downtime         | 0                                       |
| Genset downtime details                   |                                         |
| » UPS downtime Complaint logged date1     |                                         |
| » UPS downtime Complaint Closure date1    |                                         |
| » UPS downtime Complaint logged date2     |                                         |
| » UPS downtime Complaint Closure date2    |                                         |
| » UPS downtime Complaint logged date3     |                                         |
| » UPS downtime Complaint Closure date3    | *******************                     |
| » No. of Non-working days in between      | 0                                       |
| » No. of working days in downtime         | 0                                       |

## Integrated Computer Projector downtime details

| » Projector downtime Complaint logged date1      |                     |
|--------------------------------------------------|---------------------|
| » Projector downtime Complaint Closure date1     |                     |
| » Projector downtime Complaint logged date2      |                     |
| » Projector downtime Complaint Closure date2     |                     |
| » Projector downtime Complaint logged date3      |                     |
| » Projector downtime Complaint Closure date3     |                     |
| » No. of Non-working days in between             |                     |
| » No. of working days in downtime                | 0                   |
|                                                  | 0                   |
| Printer downtime Complaint Issued Land           |                     |
| » Printer downtime Complaint logged date1        |                     |
| » Printer downtime Complaint Closure date1       |                     |
| » Printer downtime Complaint logged date2        |                     |
| » Printer downtime Complaint Closure date2       |                     |
| » Printer downtime Complaint logged date3        |                     |
| » Printer downtime Complaint Closure date3       |                     |
| » No. of Non-working days in between             | 0                   |
| » No. of working days in downtime                | 0                   |
| Interactive White Board (IWB) downtim            | ne details          |
| » IWB downtime Complaint logged date1            |                     |
| » IWB downtime Complaint Closure date1           |                     |
| » IWB downtime Complaint logged date2            |                     |
| » IWB downtime Complaint Closure date2           |                     |
| » IWB downtime Complaint logged date3            |                     |
| » IWB downtime Complaint Closure date3           |                     |
| » No. of Non-working days in between             | 0                   |
| » No. of working days in downtime                | 0                   |
| Servo stabilizer downtime detail                 | S                   |
| stabilizer downtime Complaint logged date1       |                     |
| stabilizer downtime Complaint Closure date1      | *****************   |
| stabilizer downtime Complaint logged date2       |                     |
| stabilizer downtime Complaint Closure date2      |                     |
| stabilizer downtime Complaint logged date3       |                     |
| stabilizer downtime Complaint Closure date3      |                     |
| No. of Non-working days in between               | 0                   |
| No. of working days in downtime                  | 0                   |
| Switch, Networking Components and other peripher | al downtime details |
| peripheral downtime Complaint logged date1       | ar downlime details |
| peripheral downtime Complaint Closure date1      |                     |
| peripheral downtime Complaint logged date2       |                     |
| peripheral downtime Complaint Closure date2      |                     |
| peripheral downtime Complaint logged date3       |                     |
| peripheral downtime Complaint Closure date3      |                     |
| No. of Non-working days in between               |                     |
|                                                  | 0                   |

for Head Master 36. 10. 16

Signature of Head Master/Mistress with Seal